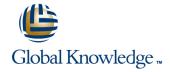

## Check Point Certified Security Administrator & Expert R77 Bootcamp - Særpris!

Varighed: 5 Days Kursus Kode: CCSB

#### Beskrivelse:

Dette 5-dages bootcamp-style kursus dækker alt hvad der bør vides omkring start-up, konfigurering og daglig drift af Check Point 3D Security systems. Du vil lære avancerede teknikker til at få det maximale ud af jeres installation inklusiv:

Troubleshooting Firewall-1 Upgrading best practices Clustering and acceleration VPN implementations Advanced user management

## Målgruppe:

Technical persons who support, install, deploy or administer Check Point Software Blades should attend this course. This could include the following: System Administrators Support Analysts Security Managers Network Engineers Anyone seeking CCSA certification

### Agenda:

- Perform a backup of a Security Gateway and Management Server using your understanding of the differences between backups, snapshots and update-exports
- Upgrade and troubleshoot a Management Server using a database migration
- Upgrade and troubleshoot a clustered Security Gateway deployment
- Use knowledge of Security Gateway infrastructures, chain modules, packet flow and kernel tables to perform debugs on firewall processes
- Build, test and troubleshoot a ClusterXL Load Sharing deployment on an enterprise network
- Build, test and troubleshoot a ClusterXL High Availability deployment on an enterprise network
- Build, test and troubleshoot a management HA deployment on an enterprise network
- Configure, maintain and troubleshoot SecureXL and CoreXL acceleration solutions on the corporate network traffic to ensure noted performance enhancement
- Using an external user database such as LDAP, configure User

- Create and configure network, host and gateway objects
- Verify SIC establishment between the Security Management Server and the Gateway using SmartDashboard
- Create a basic Rule Base in SmartDashboard that includes permissions for administrative users, external services, and LAN outbound use
- Configure NAT rules on Web and Gateway servers
- Evaluate existing policies and optimize the rules based on current corporate requirements
- Maintain the Security Management Server with scheduled backups and policy
- versions to ensure seamless upgrades with minimal downtime
- Use Queries in SmartView Tracker to monitor IPS and common network traffic
- and trouble¬shoot events using packet data
- Use packet data to generate reports, trouble¬shoot system and security issues, and ensure network functionality
- Using SmartView Monitor, configure alerts and traffic counters, view

Directory to incorporate user information for authentication a Gateway's status, monitor suspicious activity rules, analyze tunnel services on the network activity and monitor remote user access Manage internal and external user access to resources for Monitor remote Gateways using SmartUpdate to evaluate the need Remote Access or across a VPN for upgrades, new installations, and license modifications Troubleshoot user access issues found when implementing Use SmartUpdate to apply upgrade packages to single or multiple **Identity Awareness VPN-1 Gateways** Troubleshoot a site-to-site or certificate-based VPN on a Upgrade and attach product licenses using SmartUpdate corporate gateway using IKE View, VPN log files and command-line debug tools Centrally manage users to ensure only authenticated users securely access the corporate network either locally or remotely Optimize VPN performance and availability by using Link Selection and Multiple Entry Point solutions Manage users to access the corporate LAN by using external databases Manage and test corporate VPN tunnels to allow for greater monitoring and scalability with multiple tunnels defined in a community including other VPN providers Use Identity Awareness to provide granular level access to network resources Create events or use existing event definitions to generate reports on specific network traffic using SmartReporter and SmartEvent to provide industry compliance information to Acquire user information used by the Security Gateway to control management access Troubleshoot report generation given command-line tools and Define Access Roles for use in an Identity Awareness rule debugfile information Implement Identity Awareness in the Firewall Rule Base Describe Check Point's unified approach to network management, and the key elements of it Configure a pre-shared secret site-to-site VPN with partner sites Design a distributed environment Configure permanent tunnels for remote access to corporate resources Install the Security Gateway in a distributed environment Configure VPN tunnel sharing, given the difference between host-based. Perform a backup and restore the current Gateway installation subunit-based and gateway-based tunnels from the command line Identify critical files needed to purge or backup, import and export users and groups and add or delete administrators from the command line Deploy Gateways using the Gaia web interface

# Forudsætninger:

Successful completion of this course depends on knowledge of multiple disciplines related to network-security activities including UNIX and Windows operating systems, Certificate management, system administration, networking (TCP/IP) knowledge, and Check Point Security Administration course/CCSA Certification. Persons attending this course should have general knowledge of TCP/IP, and working knowledge of Windows, UNIX, network technology and the internet.

**CCSB** 

#### Indhold:

- Upgrade and troubleshoot a Management Server using a database migration
- Upgrade and troubleshoot a clustered Security Gateway deployment
- Use knowledge of Security Gateway infrastructures, chain modules, packet flow and kernel tables to perform debugs on firewall processes
- Build, test and troubleshoot a ClusterXL Load Sharing deployment on an enterprise network
- Build, test and troubleshoot a ClusterXL High Availability deployment on an enterprise network
- Build, test and troubleshoot a management
  HA deployment on an enterprise network
- Configure, maintain and troubleshoot SecureXL and CoreXL acceleration solutions on the corporate network traffic to ensure noted performance enhancement
- Using an external user database such as LDAP, configure User Directory to incorporate user information for authentication services on the network
- Manage internal and external user access to resources for Remote Access or across a VPN
- Troubleshoot user access issues found when implementing Identity Awareness
- Troubleshoot a site-to-site or certificate-based VPN on a corporate gateway using IKE View, VPN log files and command-line debug tools
- Optimize VPN performance and availability by using Link Selection and Multiple Entry Point solutions
- Manage and test corporate VPN tunnels to allow for greater monitoring and scalability with multiple tunnels defined in a community including other VPN providers
- Create events or use existing event definitions to generate reports on specific network traffic using SmartReporter and SmartEvent to provide industry compliance information to management
- Upgrade and troubleshoot a Management Server using a database migration
- Upgrade and troubleshoot a clustered Security Gateway deployment
- Use knowledge of Security Gateway infrastructures, chain modules, packet flow and kernel tables to perform debugs on firewall processes
- Build, test and troubleshoot a ClusterXL Load Sharing deployment on an enterprise network
- Build, test and troubleshoot a ClusterXL High Availability deployment on an enterprise network

- Upgrade and troubleshoot a Management Server using a database migration
- Upgrade and troubleshoot a clustered Security Gateway deployment
- Use knowledge of Security Gateway infrastructures, chain modules, packet flow and kernel tables to perform debugs on firewall processes
- Build, test and troubleshoot a ClusterXL Load Sharing deployment on an enterprise network
- Build, test and troubleshoot a ClusterXL High Availability deployment on an enterprise network
- Build, test and troubleshoot a management HA deployment on an enterprise network
- Configure, maintain and troubleshoot SecureXL and CoreXL acceleration solutions on the corporate network traffic to ensure noted performance enhancement
- Using an external user database such as LDAP, configure User Directory to incorporate user information for authentication services on the network
- Manage internal and external user access to resources for Remote Access or across a VPN
- Troubleshoot user access issues found when implementing Identity Awareness
- Troubleshoot a site-to-site or certificate-based VPN on a corporate gateway using IKE View, VPN log files and command-line debug tools
- Optimize VPN performance and availability by using Link Selection and Multiple Entry Point solutions
- Manage and test corporate VPN tunnels to allow for greater monitoring and scalability with multiple tunnels defined in a community including other VPN providers
- Create events or use existing event definitions to generate reports on specific network traffic using SmartReporter and SmartEvent to provide industry compliance information to management
- Upgrade and troubleshoot a Management Server using a database migration
- Upgrade and troubleshoot a clustered Security Gateway deployment
- Use knowledge of Security Gateway infrastructures, chain modules, packet flow and kernel tables to perform debugs on firewall processes
- Build, test and troubleshoot a ClusterXL Load Sharing deployment on an enterprise network

- Upgrade and troubleshoot a Management Server using a database migration
- Upgrade and troubleshoot a clustered Security Gateway deployment
- Use knowledge of Security Gateway infrastructures, chain modules, packet flow and kernel tables to perform debugs on firewall processes
- Build, test and troubleshoot a ClusterXL Load Sharing deployment on an enterprise network
- Build, test and troubleshoot a ClusterXL High Availability deployment on an enterprise network
- Build, test and troubleshoot a management
  HA deployment on an enterprise network
- Configure, maintain and troubleshoot SecureXL and CoreXL acceleration solutions on the corporate network traffic to ensure noted performance enhancement
- Using an external user database such as LDAP, configure User Directory to incorporate user information for authentication services on the network
- Manage internal and external user access to resources for Remote Access or across a VPN
- Troubleshoot user access issues found when implementing Identity Awareness
- Troubleshoot a site-to-site or certificate-based VPN on a corporate gateway using IKE View, VPN log files and command-line debug tools
- Optimize VPN performance and availability by using Link Selection and Multiple Entry Point solutions
- Manage and test corporate VPN tunnels to allow for greater monitoring and scalability with multiple tunnels defined in a community including other VPN providers
- Create events or use existing event definitions to generate reports on specific network traffic using SmartReporter and SmartEvent to provide industry compliance information to management
- Upgrade and troubleshoot a Management Server using a database migration
- Upgrade and troubleshoot a clustered Security Gateway deployment
- Use knowledge of Security Gateway infrastructures, chain modules, packet flow and kernel tables to perform debugs on firewall processes
- Build, test and troubleshoot a ClusterXL Load Sharing deployment on an enterprise network
- Build, test and troubleshoot a ClusterXL
  High Availability deployment on an

- Build, test and troubleshoot a management
  HA deployment on an enterprise network
- Configure, maintain and troubleshoot SecureXL and CoreXL acceleration solutions on the corporate network traffic to ensure noted performance enhancement
- Using an external user database such as LDAP, configure User Directory to incorporate user information for authentication services on the network
- Manage internal and external user access to resources for Remote Access or across a VPN
- Troubleshoot user access issues found when implementing Identity Awareness
- Troubleshoot a site-to-site or certificate-based VPN on a corporate gateway using IKE View, VPN log files and command-line debug tools
- Optimize VPN performance and availability by using Link Selection and Multiple Entry Point solutions
- Manage and test corporate VPN tunnels to allow for greater monitoring and scalability with multiple tunnels defined in a community including other VPN providers
- Create events or use existing event definitions to generate reports on specific network traffic using SmartReporter and SmartEvent to provide industry compliance information to management
- Upgrade and troubleshoot a Management Server using a database migration
- Upgrade and troubleshoot a clustered Security Gateway deployment
- Use knowledge of Security Gateway infrastructures, chain modules, packet flow and kernel tables to perform debugs on firewall processes
- Build, test and troubleshoot a ClusterXL Load Sharing deployment on an enterprise network
- Build, test and troubleshoot a ClusterXL High Availability deployment on an enterprise network
- Build, test and troubleshoot a management
  HA deployment on an enterprise network
- Configure, maintain and troubleshoot
  SecureXL and CoreXL acceleration solutions
  on the corporate network traffic to ensure
  noted performance enhancement
- Using an external user database such as LDAP, configure User Directory to incorporate user information for authentication services on the network
- Manage internal and external user access to resources for Remote Access or across a VPN
- Troubleshoot user access issues found when implementing Identity Awareness
- Troubleshoot a site-to-site or certificate-based VPN on a corporate gateway using IKE View, VPN log files and

- Build, test and troubleshoot a ClusterXL High Availability deployment on an enterprise network
- Build, test and troubleshoot a management HA deployment on an enterprise network
- Configure, maintain and troubleshoot SecureXL and CoreXL acceleration solutions on the corporate network traffic to ensure noted performance enhancement
- Using an external user database such as LDAP, configure User Directory to incorporate user information for authentication services on the network
- Manage internal and external user access to resources for Remote Access or across a VPN
- Troubleshoot user access issues found when implementing Identity Awareness
- Troubleshoot a site-to-site or certificate-based VPN on a corporate gateway using IKE View, VPN log files and command-line debug tools
- Optimize VPN performance and availability by using Link Selection and Multiple Entry Point solutions
- Manage and test corporate VPN tunnels to allow for greater monitoring and scalability with multiple tunnels defined in a community including other VPN providers
- Create events or use existing event definitions to generate reports on specific network traffic using SmartReporter and SmartEvent to provide industry compliance information to management
- Upgrade and troubleshoot a Management Server using a database migration
- Upgrade and troubleshoot a clustered Security Gateway deployment
- Use knowledge of Security Gateway infrastructures, chain modules, packet flow and kernel tables to perform debugs on firewall processes
- Build, test and troubleshoot a ClusterXL Load Sharing deployment on an enterprise network
- Build, test and troubleshoot a ClusterXL High Availability deployment on an enterprise network
- Build, test and troubleshoot a management HA deployment on an enterprise network
- Configure, maintain and troubleshoot SecureXL and CoreXL acceleration solutions on the corporate network traffic to ensure noted performance enhancement
- Using an external user database such as LDAP, configure User Directory to incorporate user information for authentication services on the network

- enterprise network
- Build, test and troubleshoot a management
  HA deployment on an enterprise network
- Configure, maintain and troubleshoot SecureXL and CoreXL acceleration solutions on the corporate network traffic to ensure noted performance enhancement
- Using an external user database such as LDAP, configure User Directory to incorporate user information for authentication services on the network
- Manage internal and external user access to resources for Remote Access or across a VPN
- Troubleshoot user access issues found when implementing Identity Awareness
- Troubleshoot a site-to-site or certificate-based VPN on a corporate gateway using IKE View, VPN log files and command-line debug tools
- Optimize VPN performance and availability by using Link Selection and Multiple Entry Point solutions
- Manage and test corporate VPN tunnels to allow for greater monitoring and scalability with multiple tunnels defined in a community including other VPN providers
- Create events or use existing event definitions to generate reports on specific network traffic using SmartReporter and SmartEvent to provide industry compliance information to management
- Upgrade and troubleshoot a Management Server using a database migration
- Upgrade and troubleshoot a clustered Security Gateway deployment
- Use knowledge of Security Gateway infrastructures, chain modules, packet flow and kernel tables to perform debugs on firewall processes
- Build, test and troubleshoot a ClusterXL Load Sharing deployment on an enterprise network
- Build, test and troubleshoot a ClusterXL High Availability deployment on an enterprise network
- Build, test and troubleshoot a management
  HA deployment on an enterprise network
- Configure, maintain and troubleshoot SecureXL and CoreXL acceleration solutions on the corporate network traffic to ensure noted performance enhancement
- Using an external user database such as LDAP, configure User Directory to incorporate user information for authentication services on the network
- Manage internal and external user access to resources for Remote Access or across a VPN
- Troubleshoot user access issues found when implementing Identity Awareness

- command-line debug tools
- Optimize VPN performance and availability by using Link Selection and Multiple Entry Point solutions
- Manage and test corporate VPN tunnels to allow for greater monitoring and scalability with multiple tunnels defined in a community including other VPN providers
- Create events or use existing event definitions to generate reports on specific network traffic using SmartReporter and SmartEvent to provide industry compliance information to management
- Upgrade and troubleshoot a Management Server using a database migration
- Upgrade and troubleshoot a clustered Security Gateway deployment
- Use knowledge of Security Gateway infrastructures, chain modules, packet flow and kernel tables to perform debugs on firewall processes
- Build, test and troubleshoot a ClusterXL Load Sharing deployment on an enterprise network
- Build, test and troubleshoot a ClusterXL High Availability deployment on an enterprise network
- Build, test and troubleshoot a management
  HA deployment on an enterprise network
- Configure, maintain and troubleshoot
  SecureXL and CoreXL acceleration solutions
  on the corporate network traffic to ensure
  noted performance enhancement
- Using an external user database such as LDAP, configure User Directory to incorporate user information for authentication services on the network
- Manage internal and external user access to resources for Remote Access or across a VPN
- Troubleshoot user access issues found when implementing Identity Awareness
- Troubleshoot a site-to-site or certificate-based VPN on a corporate gateway using IKE View, VPN log files and command-line debug tools
- Optimize VPN performance and availability by using Link Selection and Multiple Entry Point solutions
- Manage and test corporate VPN tunnels to allow for greater monitoring and scalability with multiple tunnels defined in a community including other VPN providers
- Create events or use existing event definitions to generate reports on specific network traffic using SmartReporter and SmartEvent to provide industry compliance information to management
- Upgrade and troubleshoot a Management Server using a database migration

- Manage internal and external user access to resources for Remote Access or across a VPN
- Troubleshoot user access issues found when implementing Identity Awareness
- Troubleshoot a site-to-site or certificate-based VPN on a corporate gateway using IKE View, VPN log files and command-line debug tools
- Optimize VPN performance and availability by using Link Selection and Multiple Entry Point solutions
- Manage and test corporate VPN tunnels to allow for greater monitoring and scalability with multiple tunnels defined in a community including other VPN providers
- Create events or use existing event definitions to generate reports on specific network traffic using SmartReporter and SmartEvent to provide industry compliance information to management
- Upgrade and troubleshoot a Management Server using a database migration
- Upgrade and troubleshoot a clustered Security Gateway deployment
- Use knowledge of Security Gateway infrastructures, chain modules, packet flow and kernel tables to perform debugs on firewall processes
- Build, test and troubleshoot a ClusterXL Load Sharing deployment on an enterprise network
- Build, test and troubleshoot a ClusterXL High Availability deployment on an enterprise network
- Build, test and troubleshoot a management HA deployment on an enterprise network
- Configure, maintain and troubleshoot SecureXL and CoreXL acceleration solutions on the corporate network traffic to ensure noted performance enhancement
- Using an external user database such as LDAP, configure User Directory to incorporate user information for authentication services on the network
- Manage internal and external user access to resources for Remote Access or across a VPN
- Troubleshoot user access issues found when implementing Identity Awareness
- Troubleshoot a site-to-site or certificate-based VPN on a corporate gateway using IKE View, VPN log files and command-line debug tools
- Optimize VPN performance and availability by using Link Selection and Multiple Entry Point solutions
- Manage and test corporate VPN tunnels to allow for greater monitoring and scalability with multiple tunnels defined in

- Troubleshoot a site-to-site or certificate-based VPN on a corporate gateway using IKE View, VPN log files and command-line debug tools
- Optimize VPN performance and availability by using Link Selection and Multiple Entry Point solutions
- Manage and test corporate VPN tunnels to allow for greater monitoring and scalability with multiple tunnels defined in a community including other VPN providers
- Create events or use existing event definitions to generate reports on specific network traffic using SmartReporter and SmartEvent to provide industry compliance information to management

Troubleshoot report generation given command-line tools and debugfile information

- Upgrade and troubleshoot a clustered Security Gateway deployment
- Use knowledge of Security Gateway infrastructures, chain modules, packet flow and kernel tables to perform debugs on firewall processes
- Build, test and troubleshoot a ClusterXL Load Sharing deployment on an enterprise network
- Build, test and troubleshoot a ClusterXL High Availability deployment on an enterprise network
- Build, test and troubleshoot a management
  HA deployment on an enterprise network
- Configure, maintain and troubleshoot SecureXL and CoreXL acceleration solutions on the corporate network traffic to ensure noted performance enhancement
- Using an external user database such as LDAP, configure User Directory to incorporate user information for authentication services on the network
- Manage internal and external user access to resources for Remote Access or across a VPN
- Troubleshoot user access issues found when implementing Identity Awareness
- Troubleshoot a site-to-site or certificate-based VPN on a corporate gateway using IKE View, VPN log files and command-line debug tools
- Optimize VPN performance and availability by using Link Selection and Multiple Entry Point solutions
- Manage and test corporate VPN tunnels to allow for greater monitoring and scalability with multiple tunnels defined in a community including other VPN providers
- Create events or use existing event definitions to generate reports on specific network traffic using SmartReporter and SmartEvent to provide industry compliance information to management
- Upgrade and troubleshoot a Management Server using a database migration
- Upgrade and troubleshoot a clustered Security Gateway deployment
- Use knowledge of Security Gateway infrastructures, chain modules, packet flow and kernel tables to perform debugs on firewall processes
- Build, test and troubleshoot a ClusterXL Load Sharing deployment on an enterprise network
- Build, test and troubleshoot a ClusterXL High Availability deployment on an enterprise network
- Build, test and troubleshoot a management
  HA deployment on an enterprise network
- Configure, maintain and troubleshoot SecureXL and CoreXL acceleration solutions on the corporate network traffic to ensure noted performance enhancement

- a community including other VPN providers
- Create events or use existing event definitions to generate reports on specific network traffic using SmartReporter and SmartEvent to provide industry compliance information to management
- Upgrade and troubleshoot a Management Server using a database migration
- Upgrade and troubleshoot a clustered Security Gateway deployment
- Use knowledge of Security Gateway infrastructures, chain modules, packet flow and kernel tables to perform debugs on firewall processes
- Build, test and troubleshoot a ClusterXL Load Sharing deployment on an enterprise network
- Build, test and troubleshoot a ClusterXL High Availability deployment on an enterprise network
- Build, test and troubleshoot a management HA deployment on an enterprise network
- Configure, maintain and troubleshoot SecureXL and CoreXL acceleration solutions on the corporate network traffic to ensure noted performance enhancement
- Using an external user database such as LDAP, configure User Directory to incorporate user information for authentication services on the network
- Manage internal and external user access to resources for Remote Access or across a VPN
- Troubleshoot user access issues found when implementing Identity Awareness
- Troubleshoot a site-to-site or certificate-based VPN on a corporate gateway using IKE View, VPN log files and command-line debug tools
- Optimize VPN performance and availability by using Link Selection and Multiple Entry Point solutions
- Manage and test corporate VPN tunnels to allow for greater monitoring and scalability with multiple tunnels defined in a community including other VPN providers
- Create events or use existing event definitions to generate reports on specific network traffic using SmartReporter and SmartEvent to provide industry compliance information to management
- Upgrade and troubleshoot a Management Server using a database migration
- Upgrade and troubleshoot a clustered Security Gateway deployment
- Use knowledge of Security Gateway

- Using an external user database such as LDAP, configure User Directory to incorporate user information for authentication services on the network
- Manage internal and external user access to resources for Remote Access or across a VPN
- Troubleshoot user access issues found when implementing Identity Awareness
- Troubleshoot a site-to-site or certificate-based VPN on a corporate gateway using IKE View, VPN log files and command-line debug tools
- Optimize VPN performance and availability by using Link Selection and Multiple Entry Point solutions
- Manage and test corporate VPN tunnels to allow for greater monitoring and scalability with multiple tunnels defined in a community including other VPN providers
- Create events or use existing event definitions to generate reports on specific network traffic using SmartReporter and SmartEvent to provide industry compliance information to management

- infrastructures, chain modules, packet flow and kernel tables to perform debugs on firewall processes
- Build, test and troubleshoot a ClusterXL Load Sharing deployment on an enterprise network
- Build, test and troubleshoot a ClusterXL High Availability deployment on an enterprise network
- Build, test and troubleshoot a management HA deployment on an enterprise network
- Configure, maintain and troubleshoot SecureXL and CoreXL acceleration solutions on the corporate network traffic to ensure noted performance enhancement
- Using an external user database such as LDAP, configure User Directory to incorporate user information for authentication services on the network
- Manage internal and external user access to resources for Remote Access or across a VPN
- Troubleshoot user access issues found when implementing Identity Awareness
- Troubleshoot a site-to-site or certificate-based VPN on a corporate gateway using IKE View, VPN log files and command-line debug tools
- Optimize VPN performance and availability by using Link Selection and Multiple Entry Point solutions
- Manage and test corporate VPN tunnels to allow for greater monitoring and scalability with multiple tunnels defined in a community including other VPN providers
- Create events or use existing event definitions to generate reports on specific network traffic using SmartReporter and SmartEvent to provide industry compliance information to management

### Flere Informationer:

For yderligere informationer eller booking af kursus, kontakt os på tlf.nr.: 44 88 18 00

training@globalknowledge.dk

www.globalknowledge.dk

Global Knowledge, Stamholmen 110, 2650 Hvidovre

CCSB www.globalknowledge.dk training@globalknowledge.dk tlf.nr.: 44 88 18 00